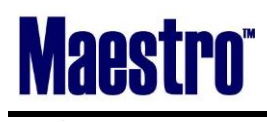

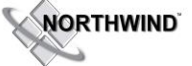

## **Global System Setup**

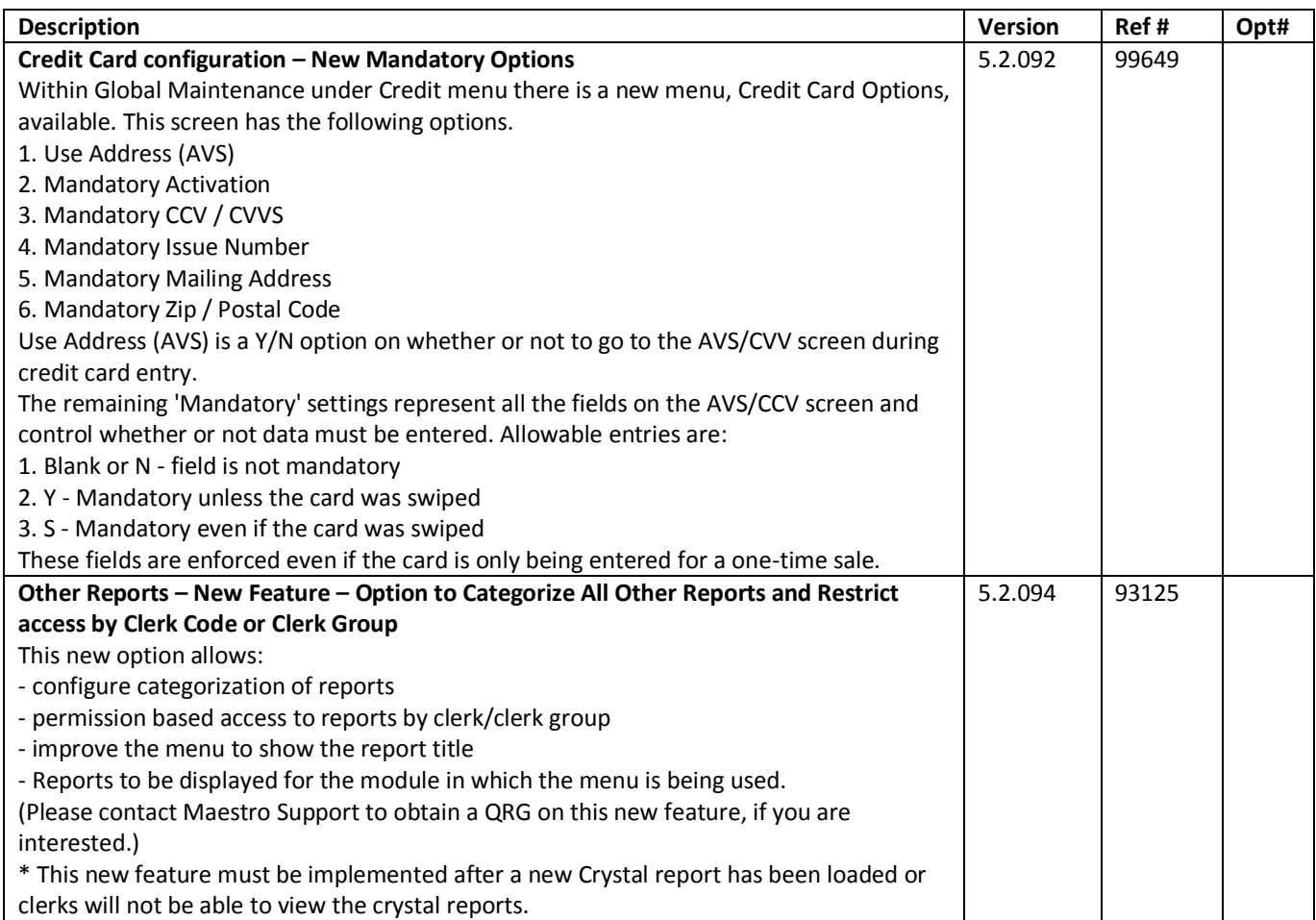

## **Global Crystal Reports**

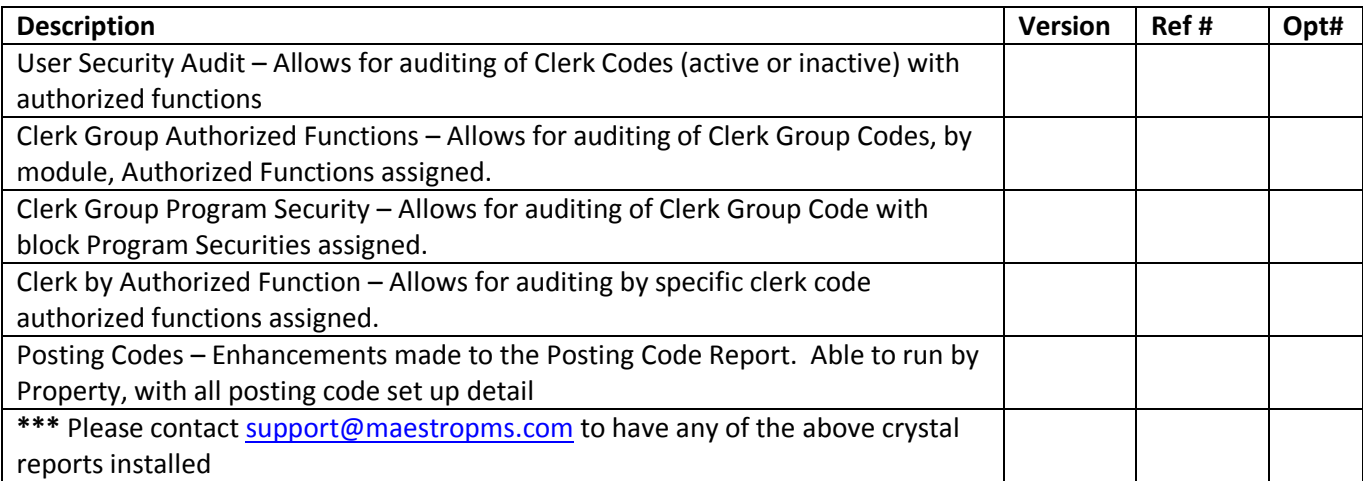

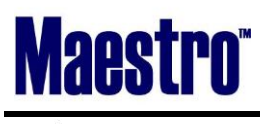

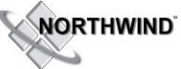

# **Front Desk**

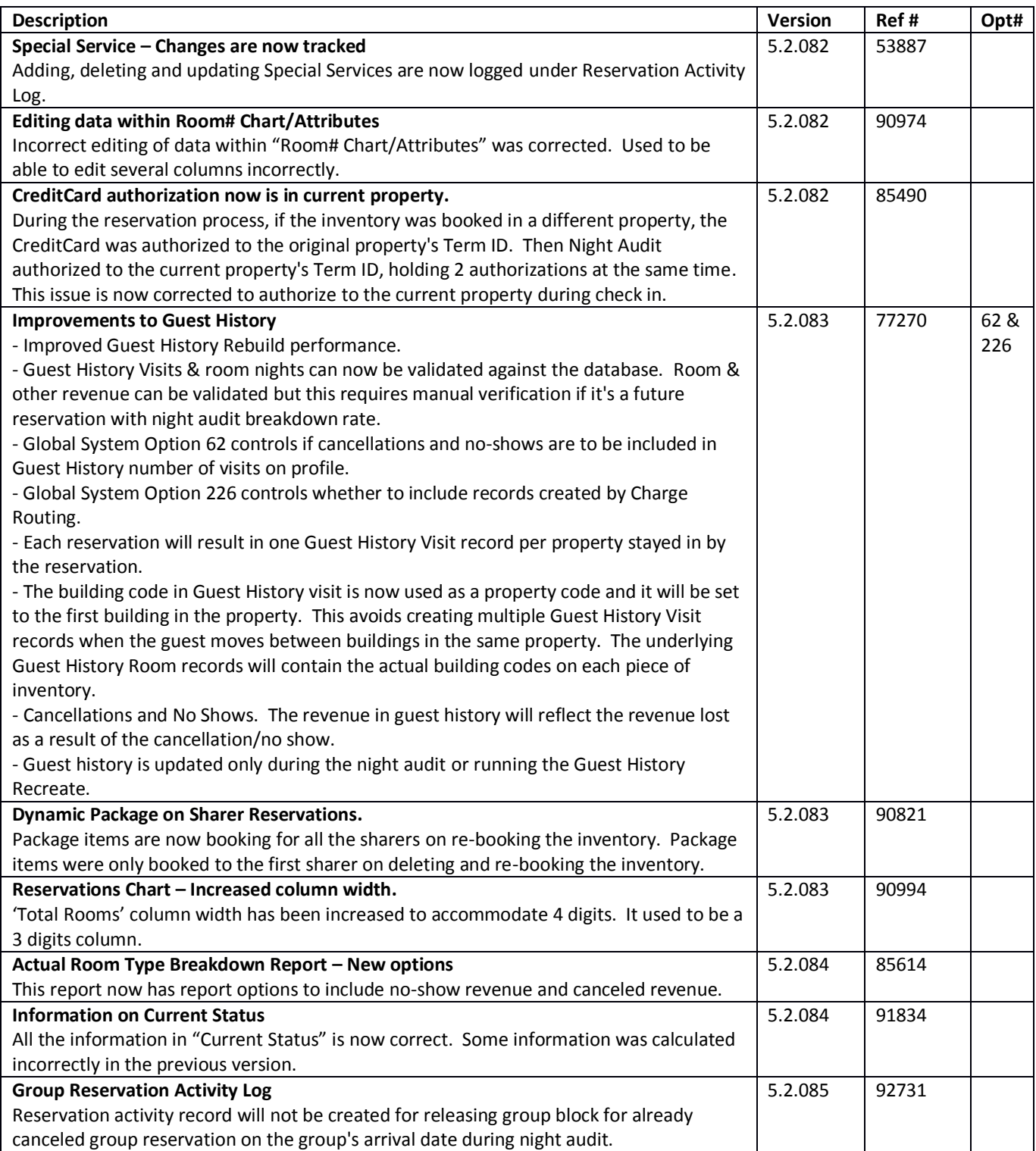

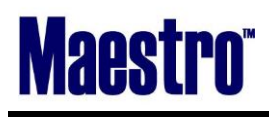

**NORTHWIND** L.

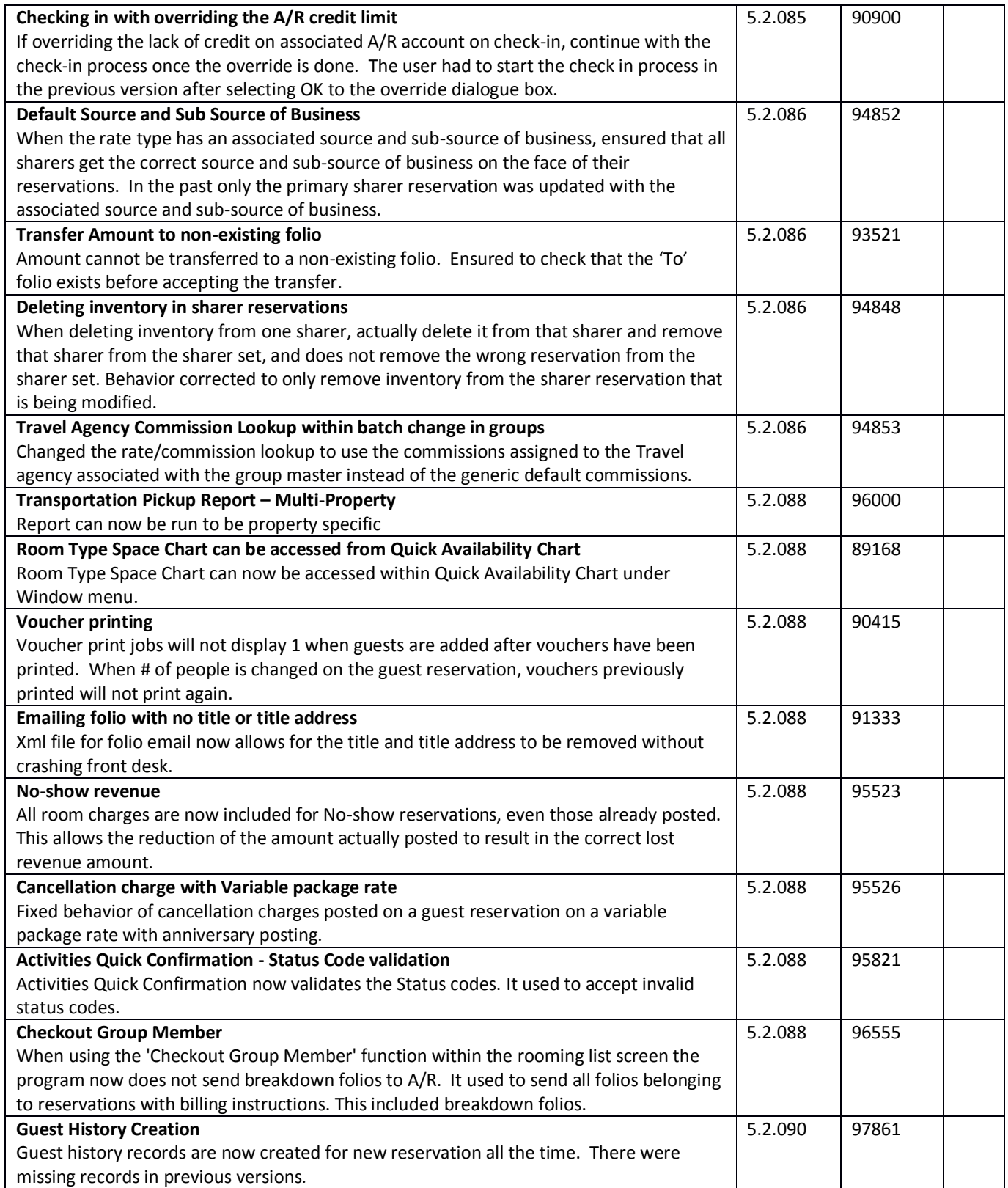

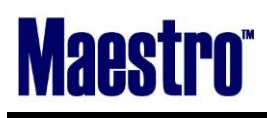

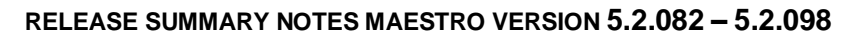

**NORTHWIND** L.

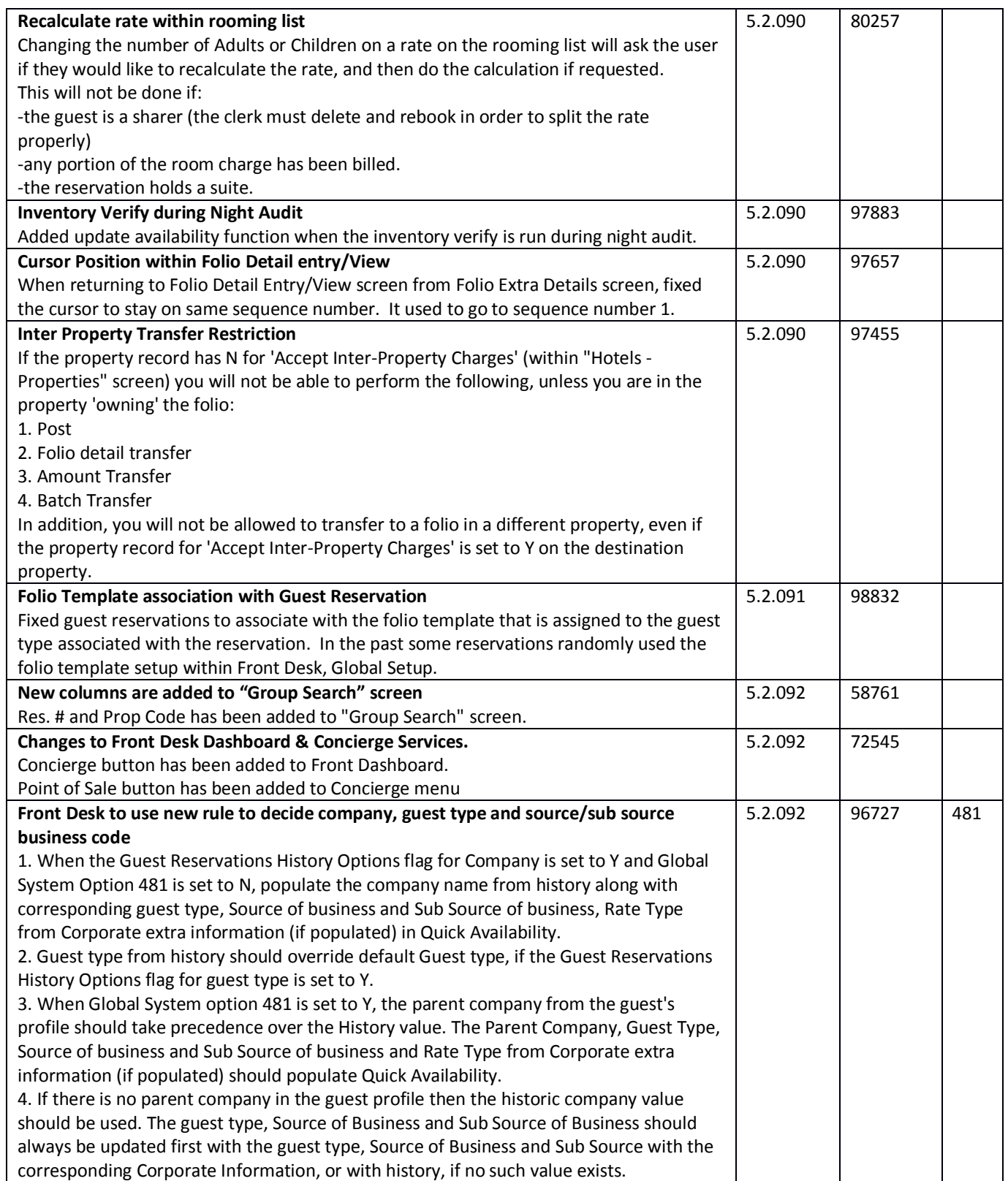

د

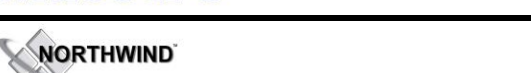

# **RELEASE SUMMARY NOTES MAESTRO VERSION 5.2.082 – 5.2.098**

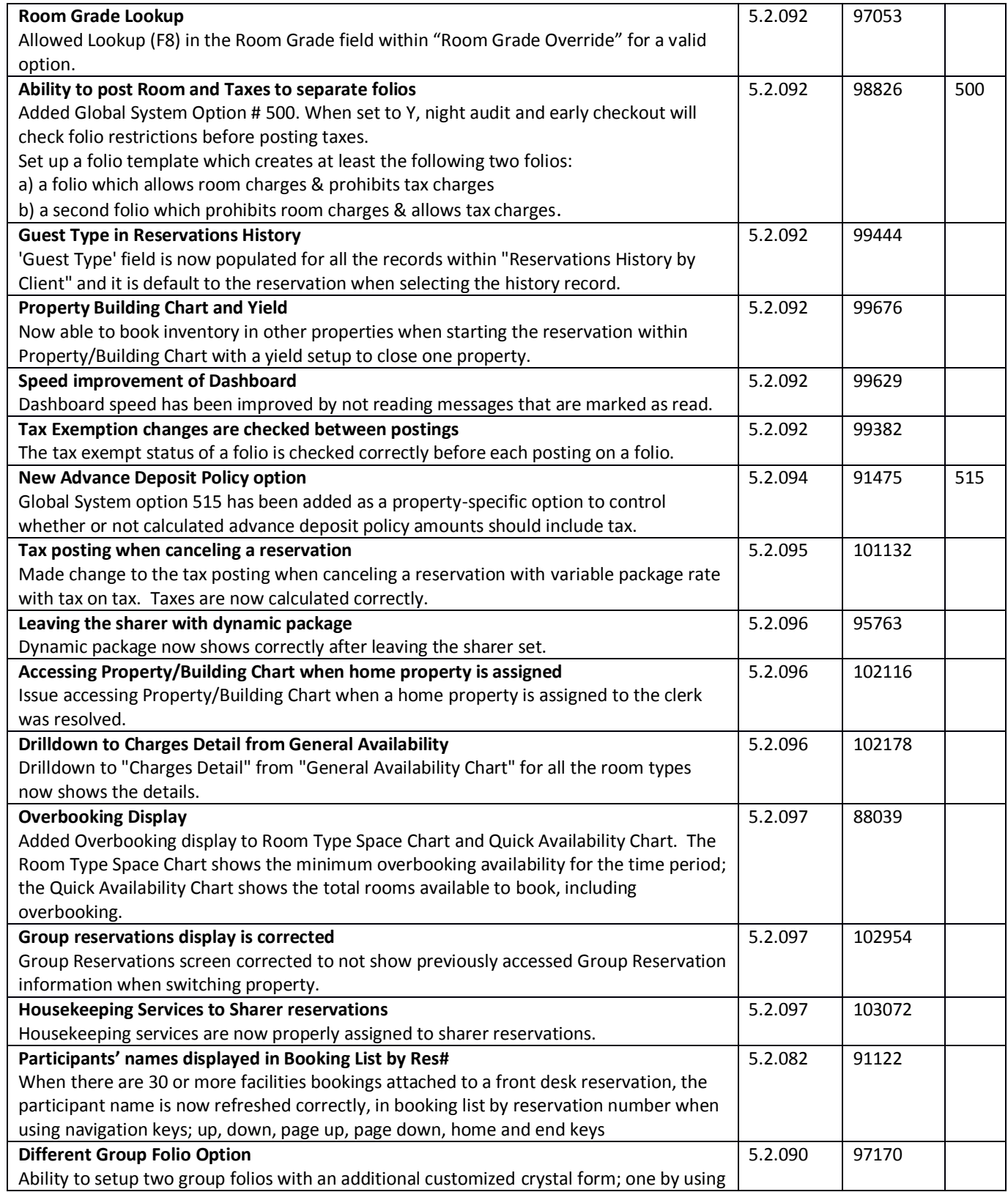

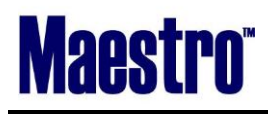

**WORTHWIND** L.

*November 2013*

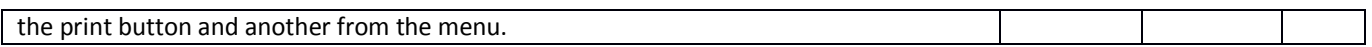

## **Front Desk & Guest Services Reporting**

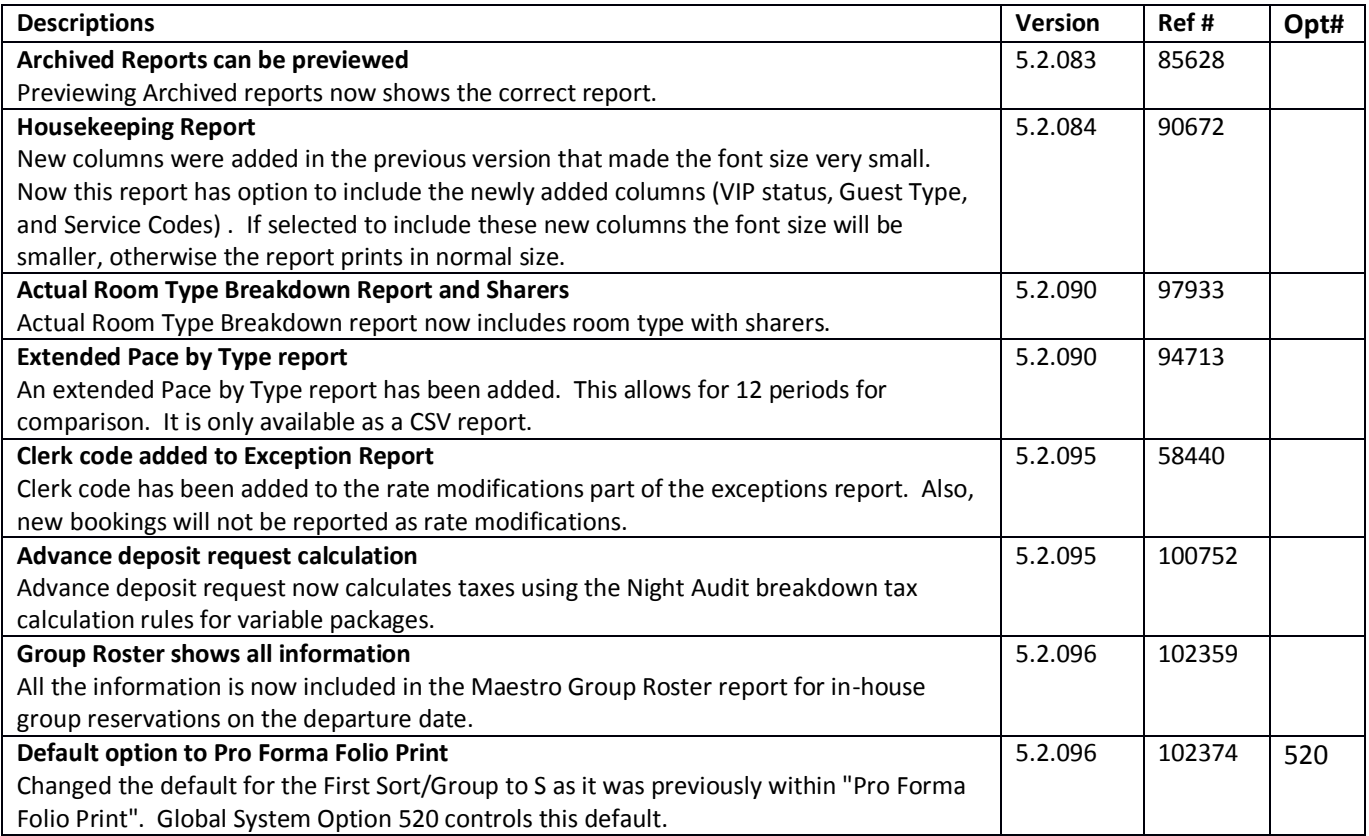

## **Front Desk Management Reporting**

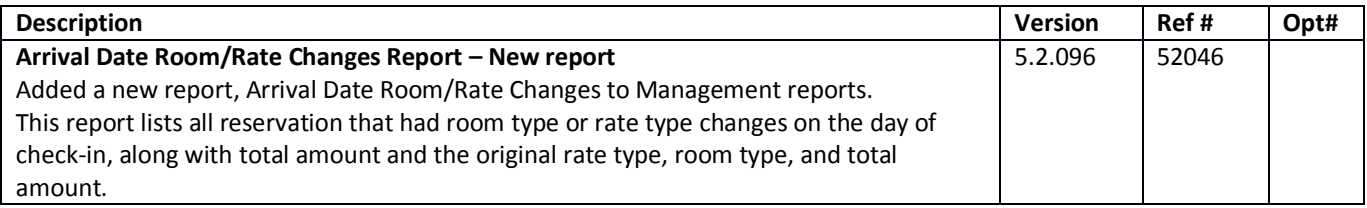

# **Front Desk Crystal Reports**

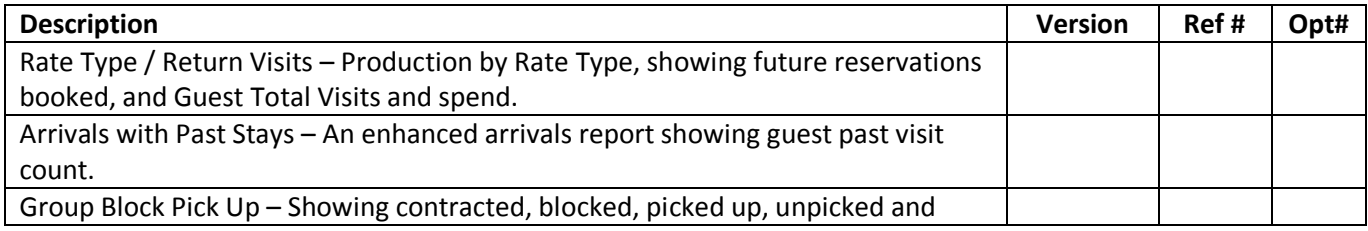

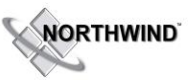

*November 2013*

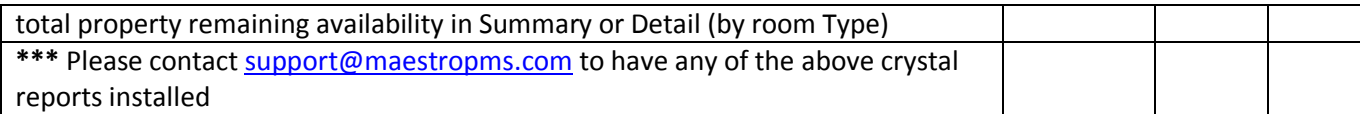

### **Rate Management**

~No changes in Maestro Version 5.2.082 to 5.2.098

### **Yield Management**

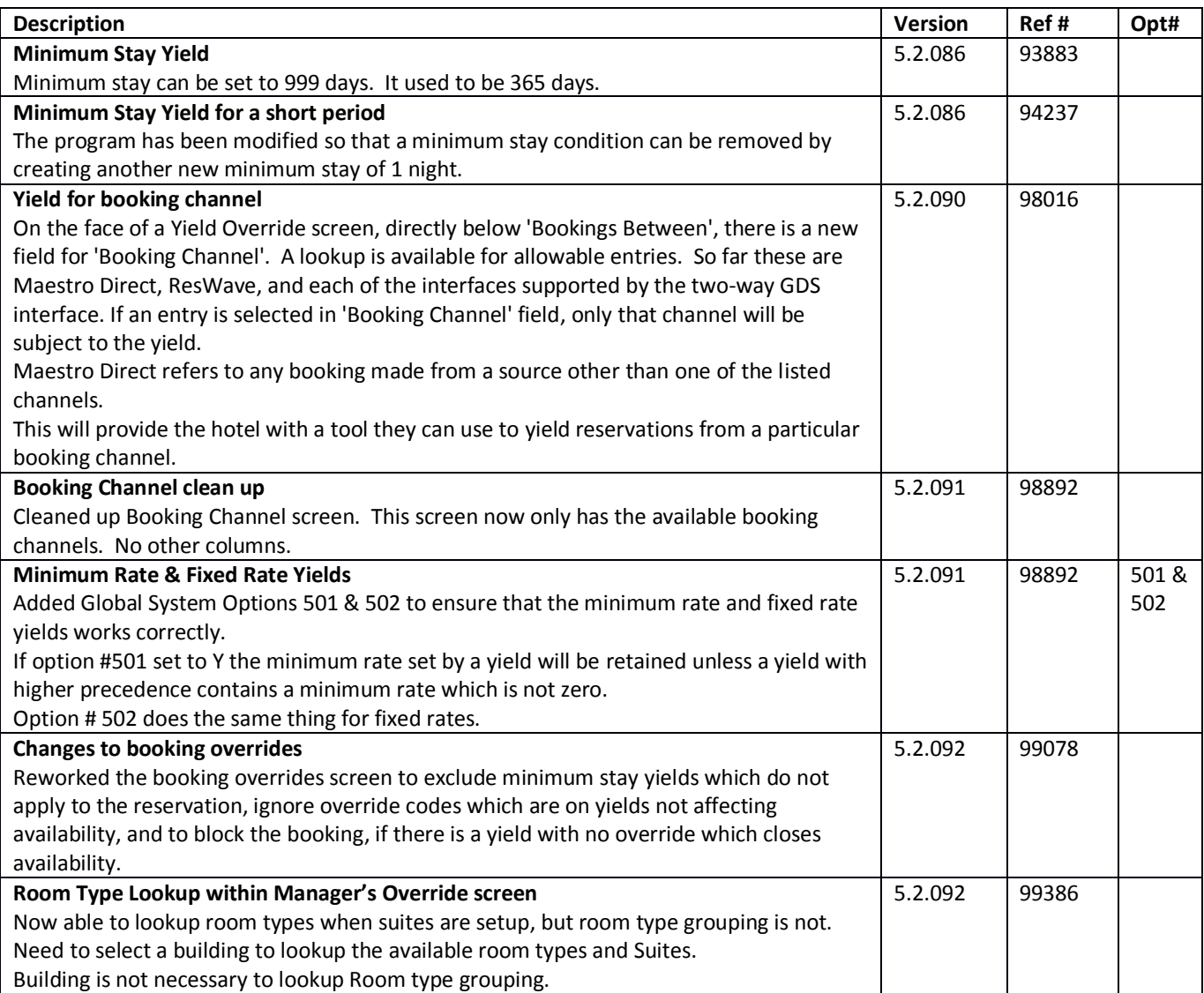

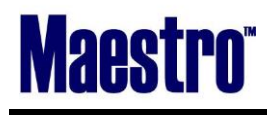

**NORTHWIND** 

*November 2013*

#### **Housekeeping & Out of Market Room Management**

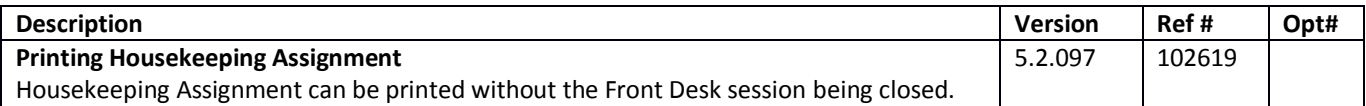

#### **Night Audit & Balancing**

~No changes in Maestro Version 5.2.082 to 5.2.098~

## **Timeshare/Condo Management**

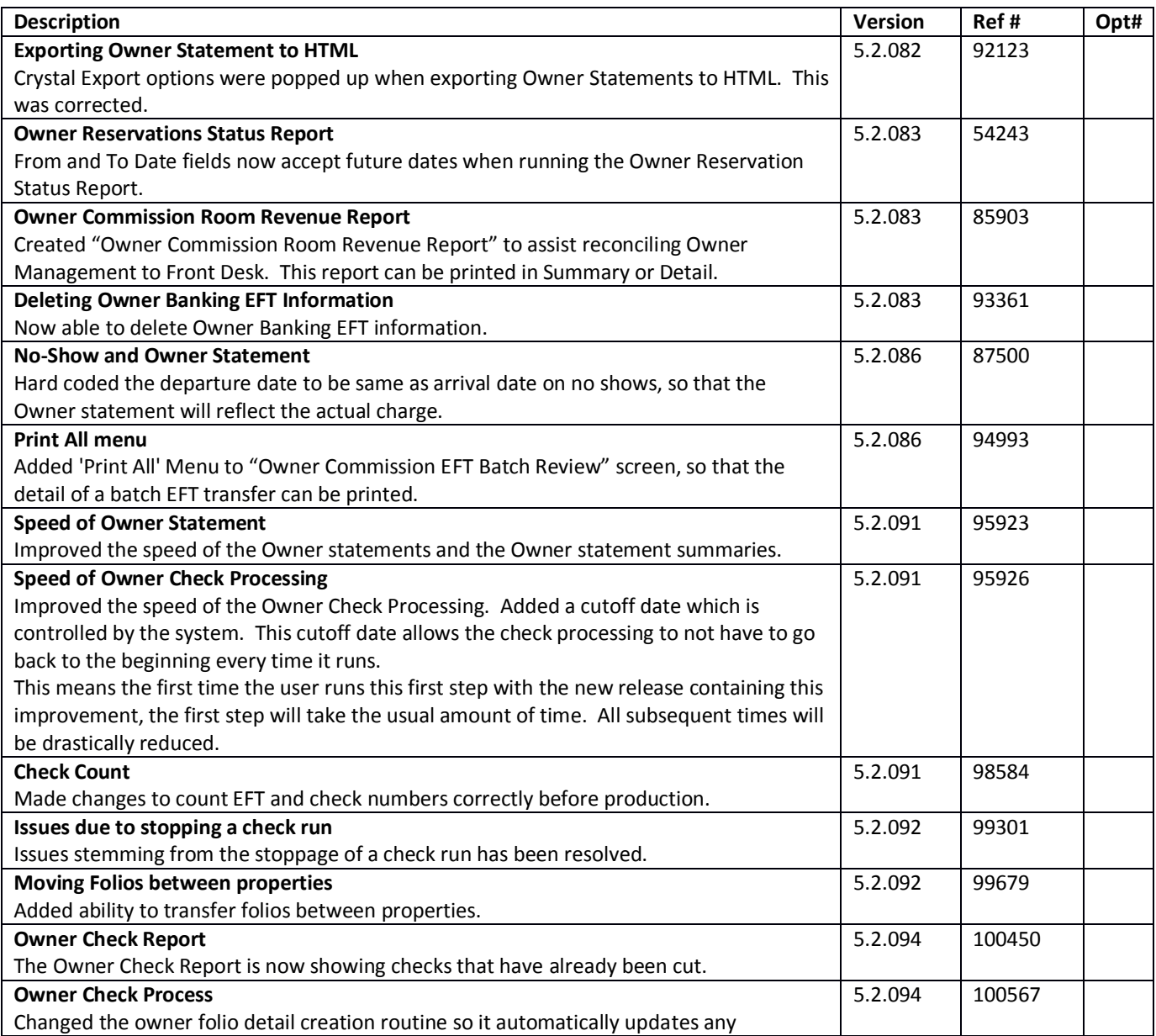

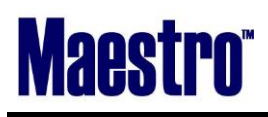

**NORTHWIND** ◡

*November 2013*

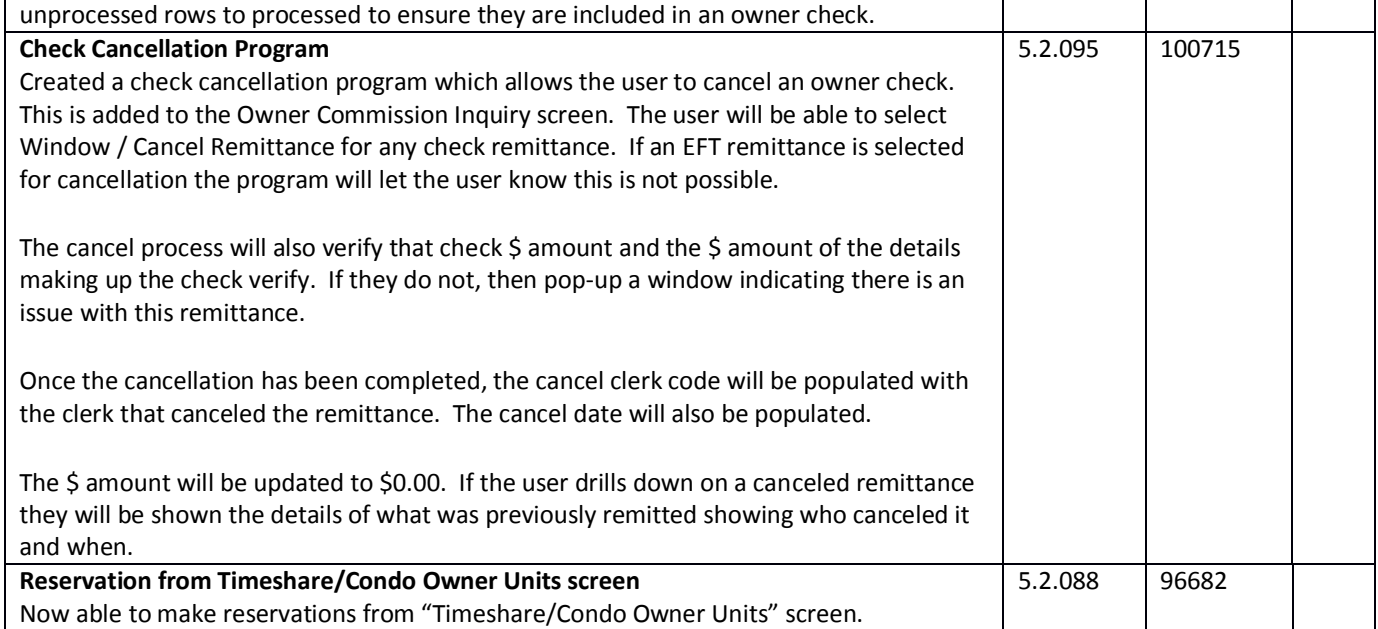

## **Work Order Management**

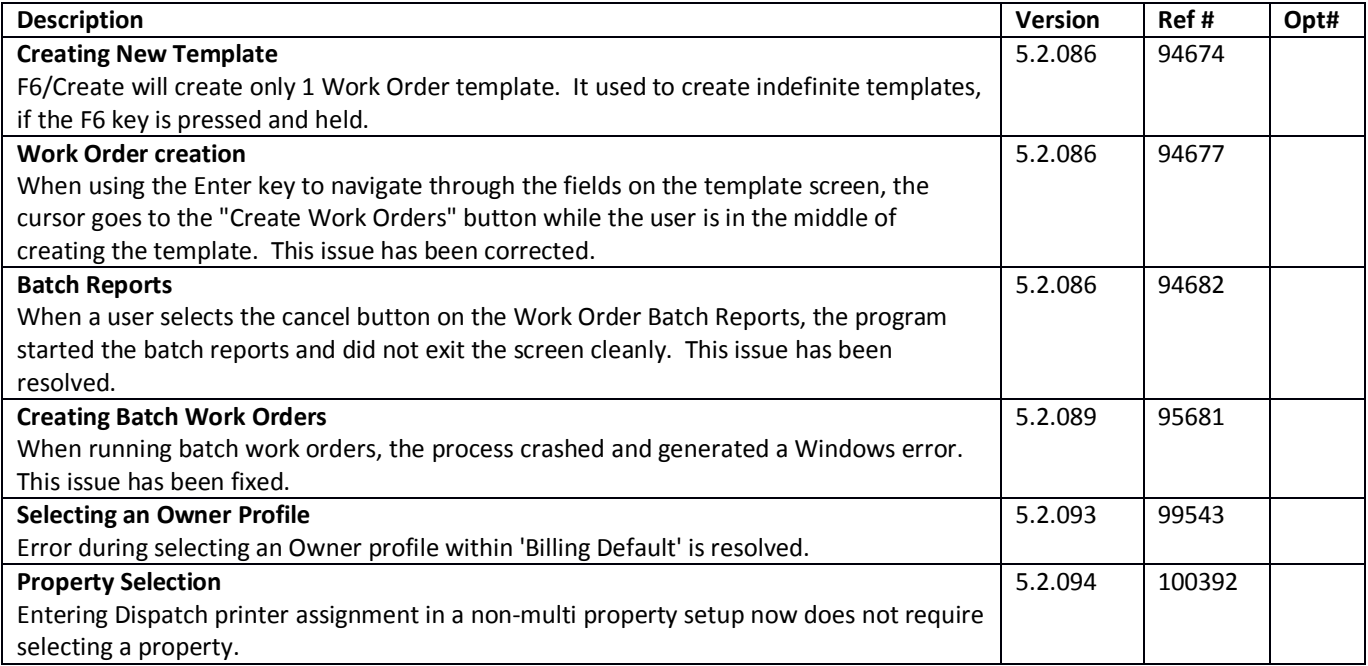

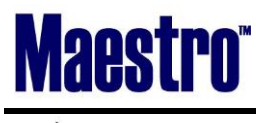

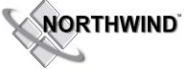

## **Analytics**

~No changes in Maestro Version 5.2.082 to 5.2.098~

#### **Accounts Receivable**

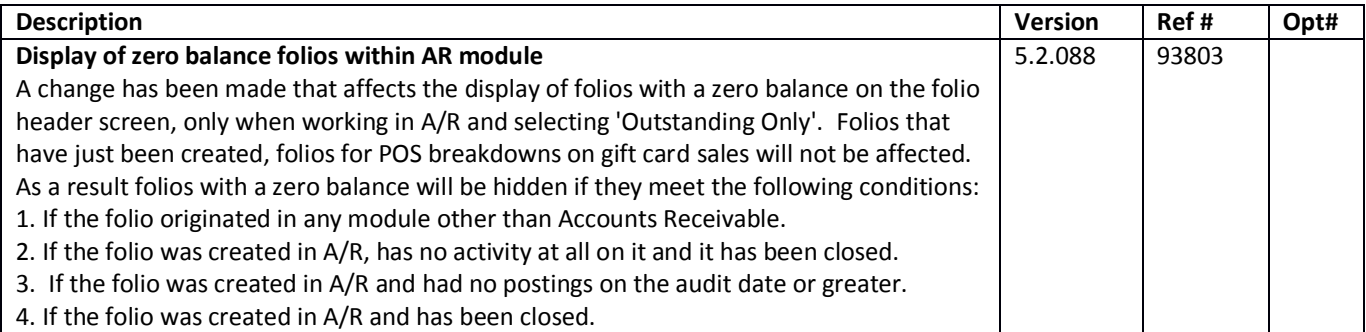

#### **Tour Operator Management**

~No changes in Maestro Version 5.2.082 to 5.2.098~

### **Gift Card Management**

~No changes in Maestro Version 5.2.082 to 5.2.098~

### **Spa Services**

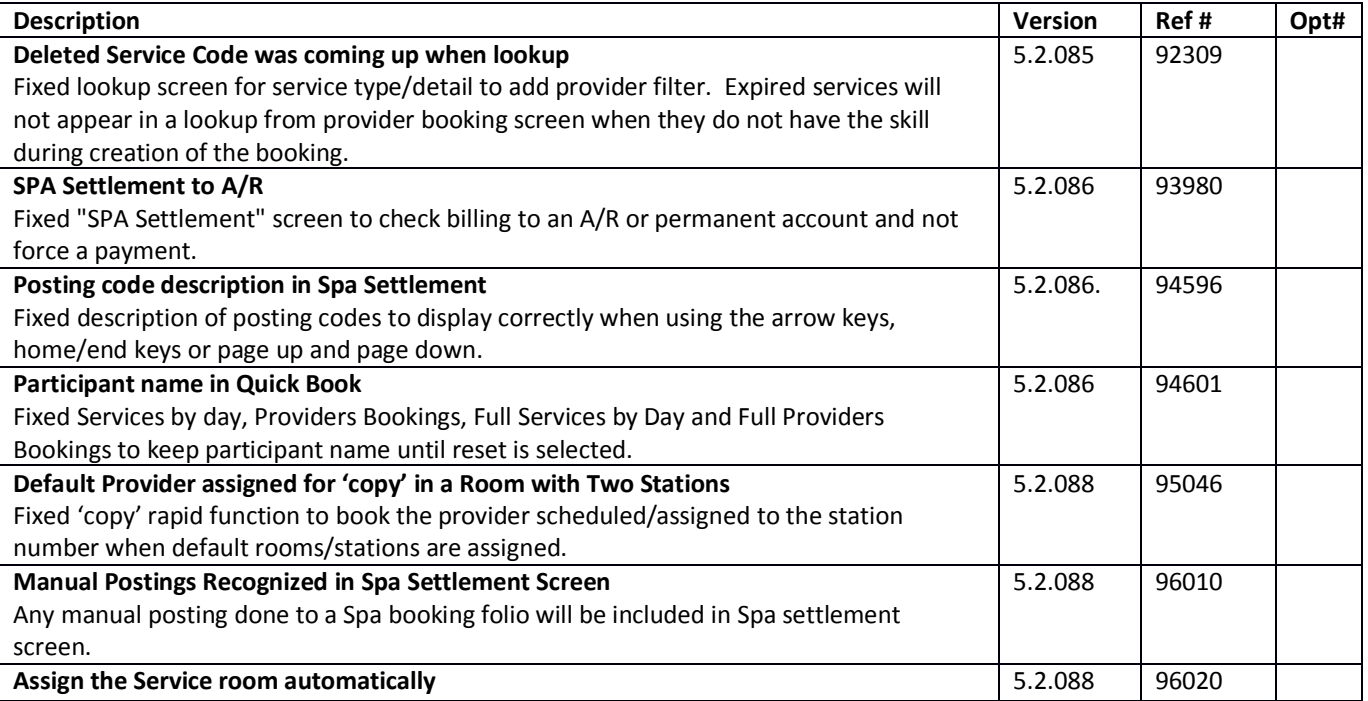

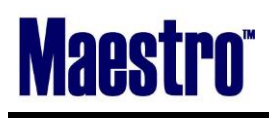

**WORTHWIND** L.

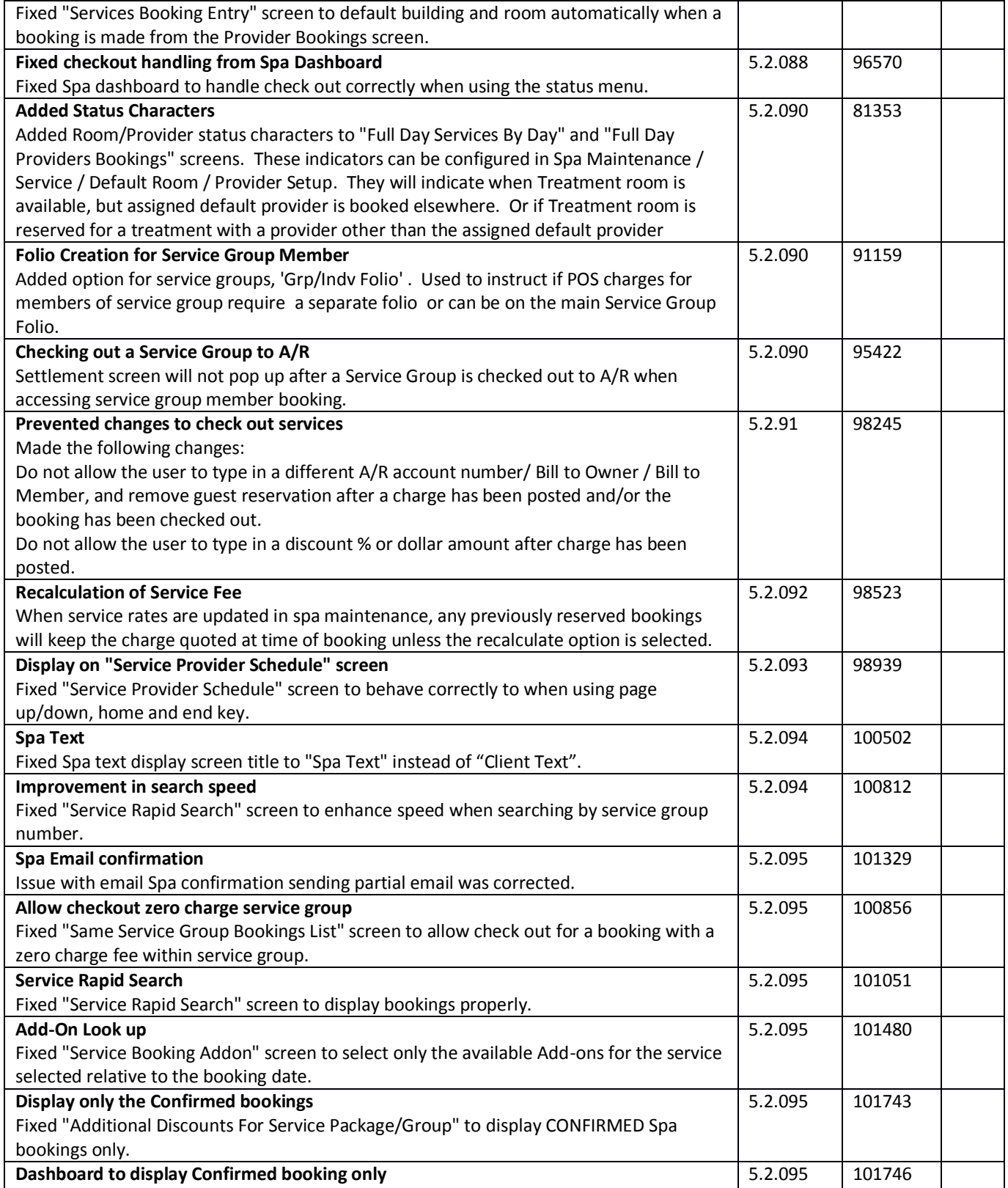

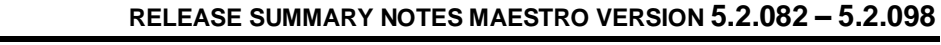

**NORTHWIND** د

## *November 2013*

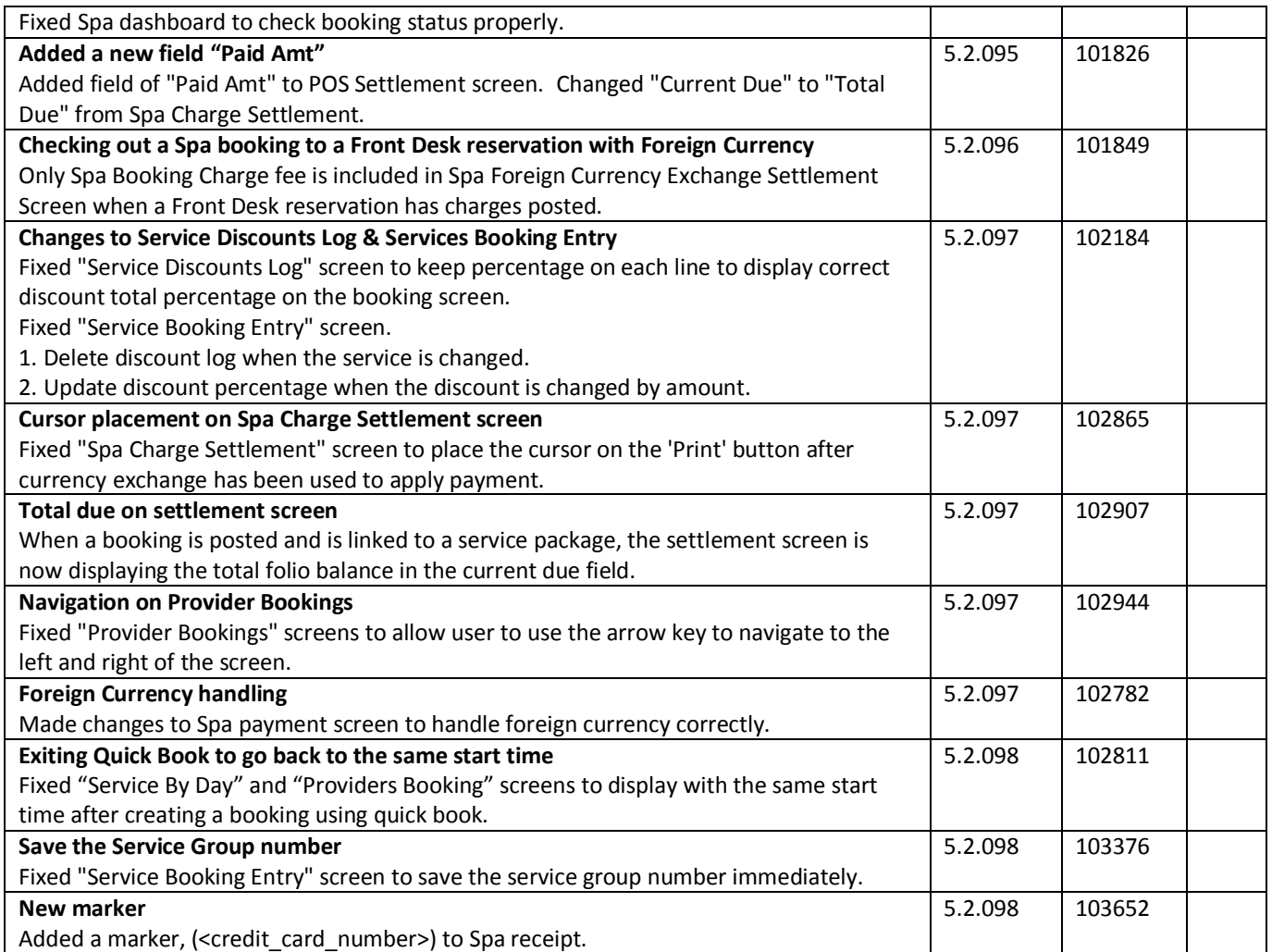

# **Spa Crystal Reports**

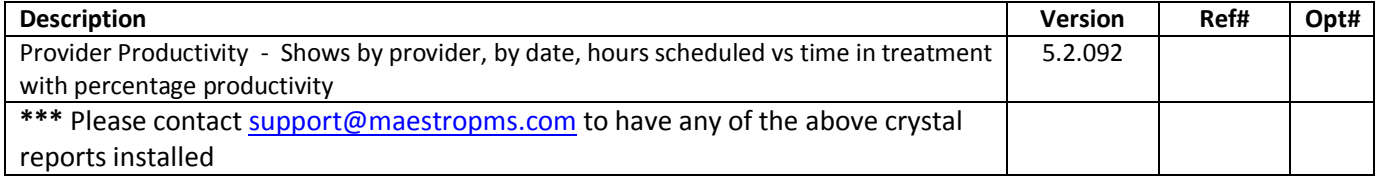

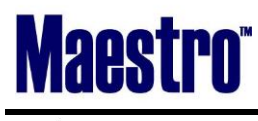

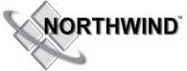

### **Alternate Inventory**

~No changes in Maestro Version 5.2.082 to 5.2.098~

## **Facilities Management**

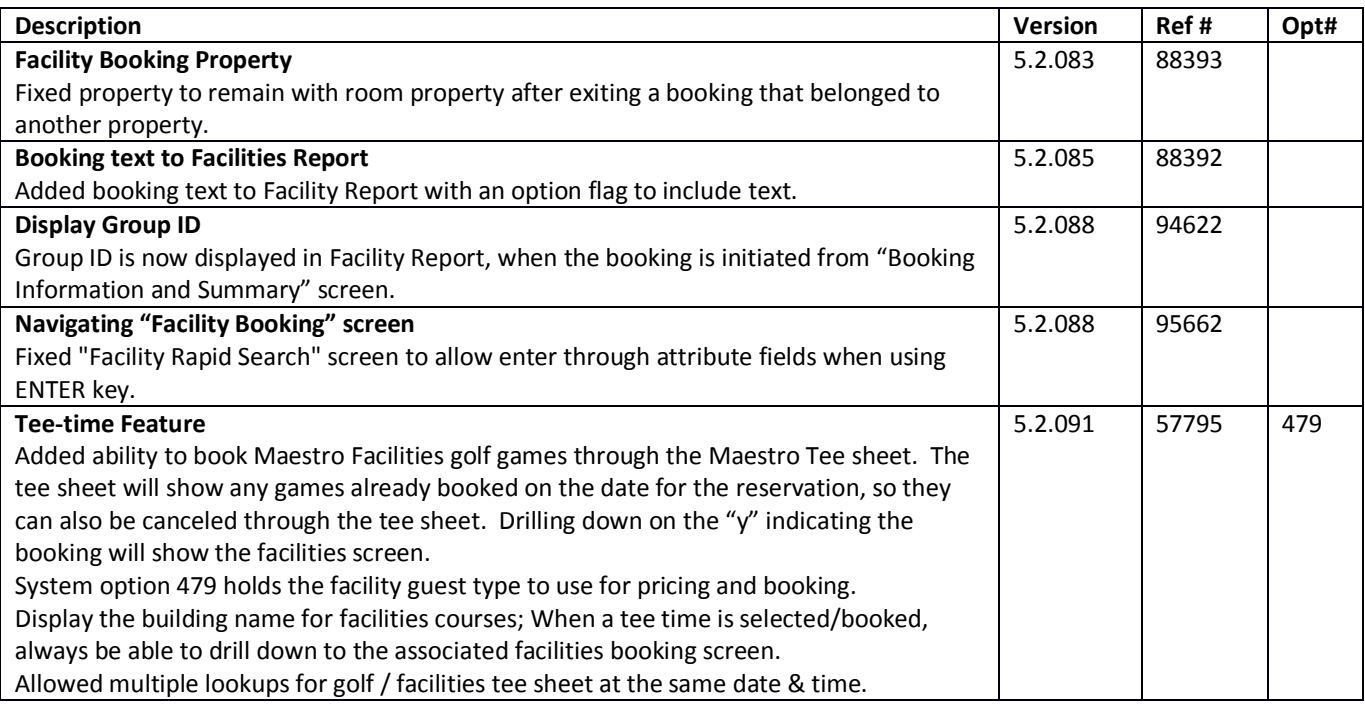

## **Shuttle Management**

~No changes in Maestro Version 5.2.082 to 5.2.098~

## **Membership**

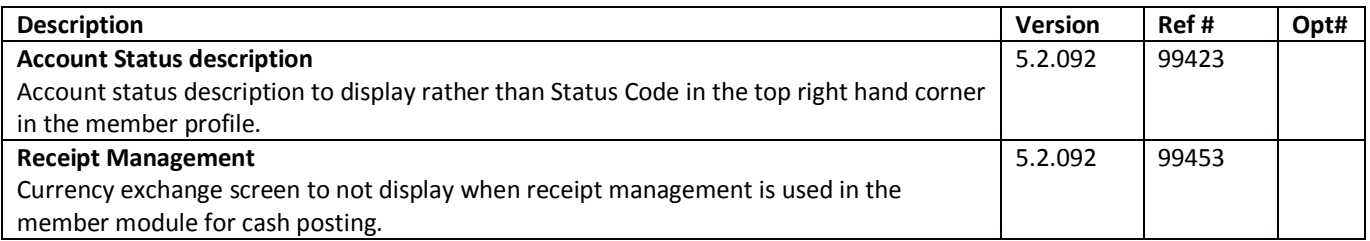

## **Retail Point of Sale**

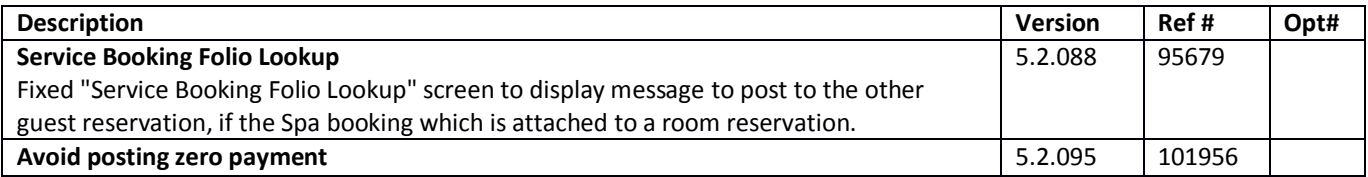

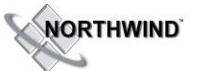

## **RELEASE SUMMARY NOTES MAESTRO VERSION 5.2.082 – 5.2.098**

*November 2013*

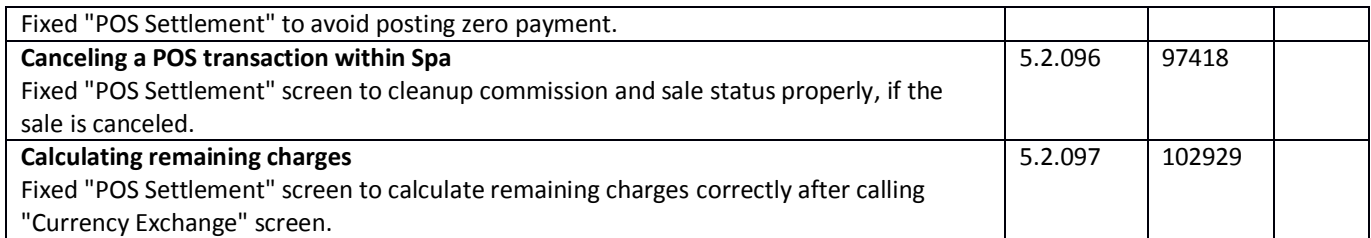

## **Sales & Catering**

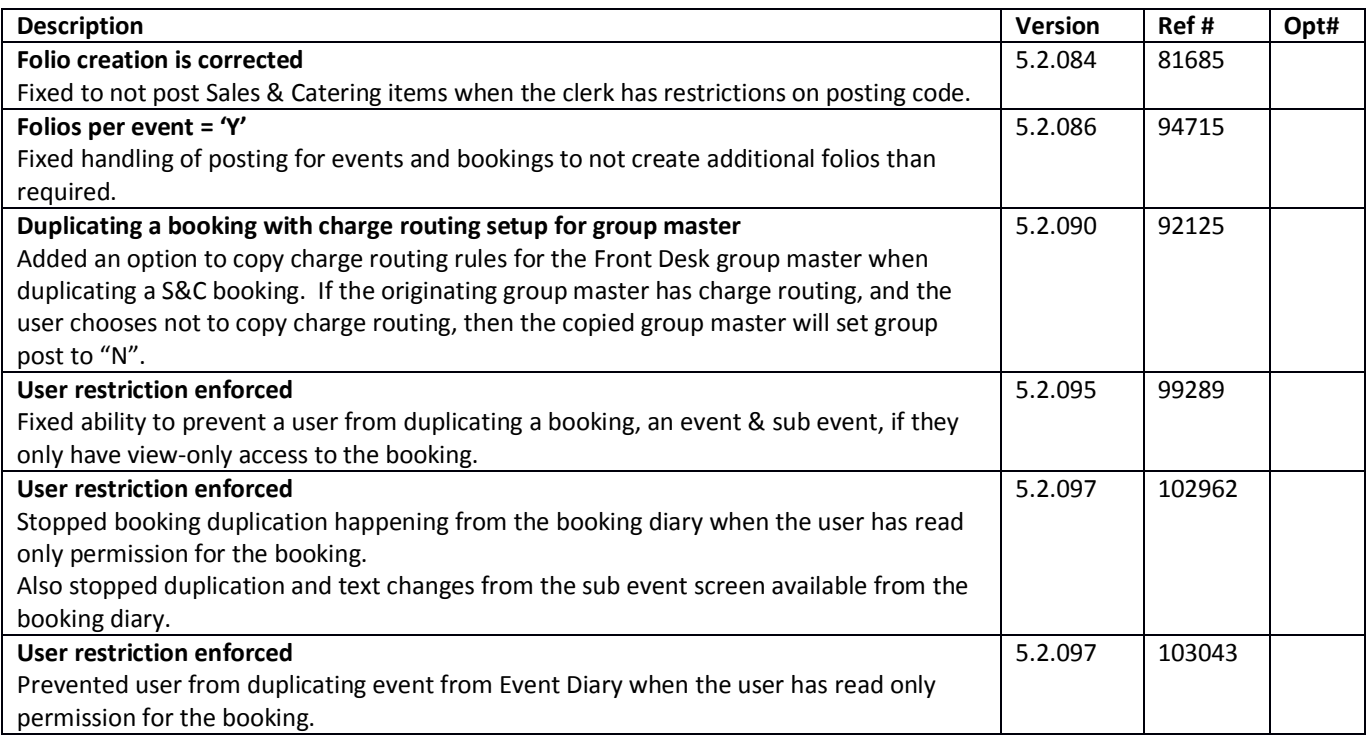

# **Sales & Catering Reporting**

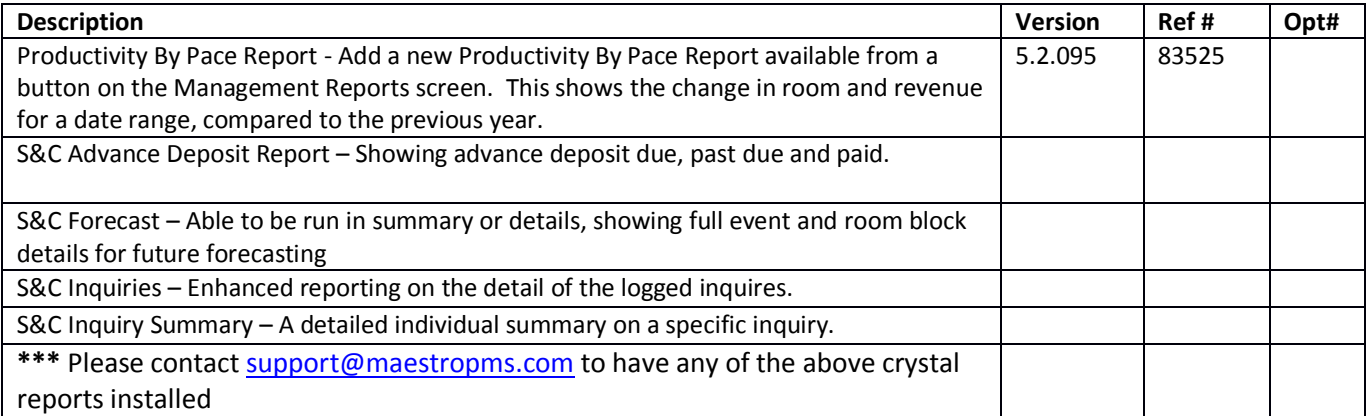

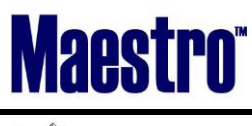

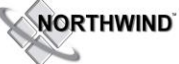

### **Loyalty Program Management**

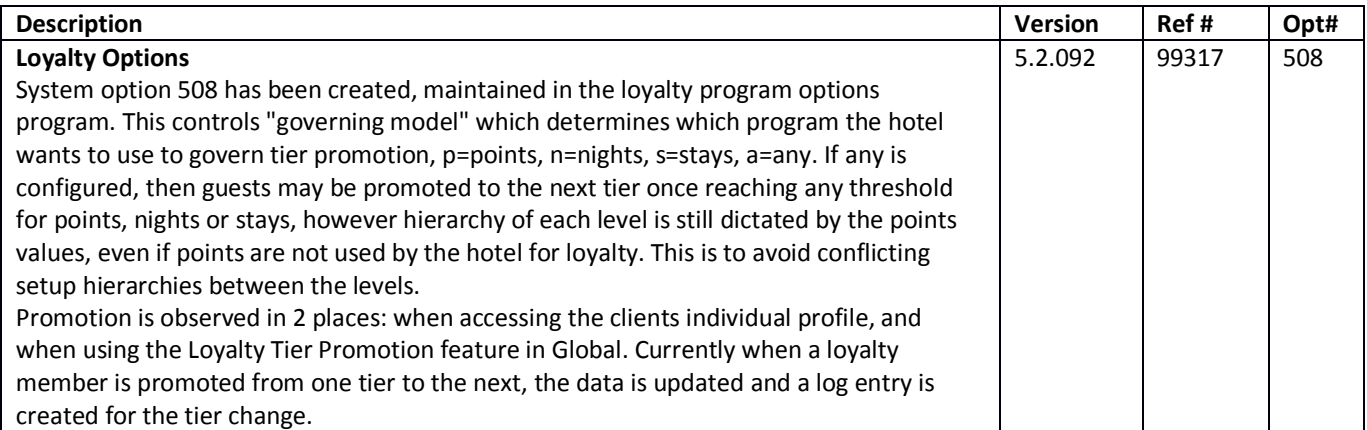

## **Table Reservations**

~No changes in Maestro Version 5.2.082 to 5.2.098~

#### **ResWave**

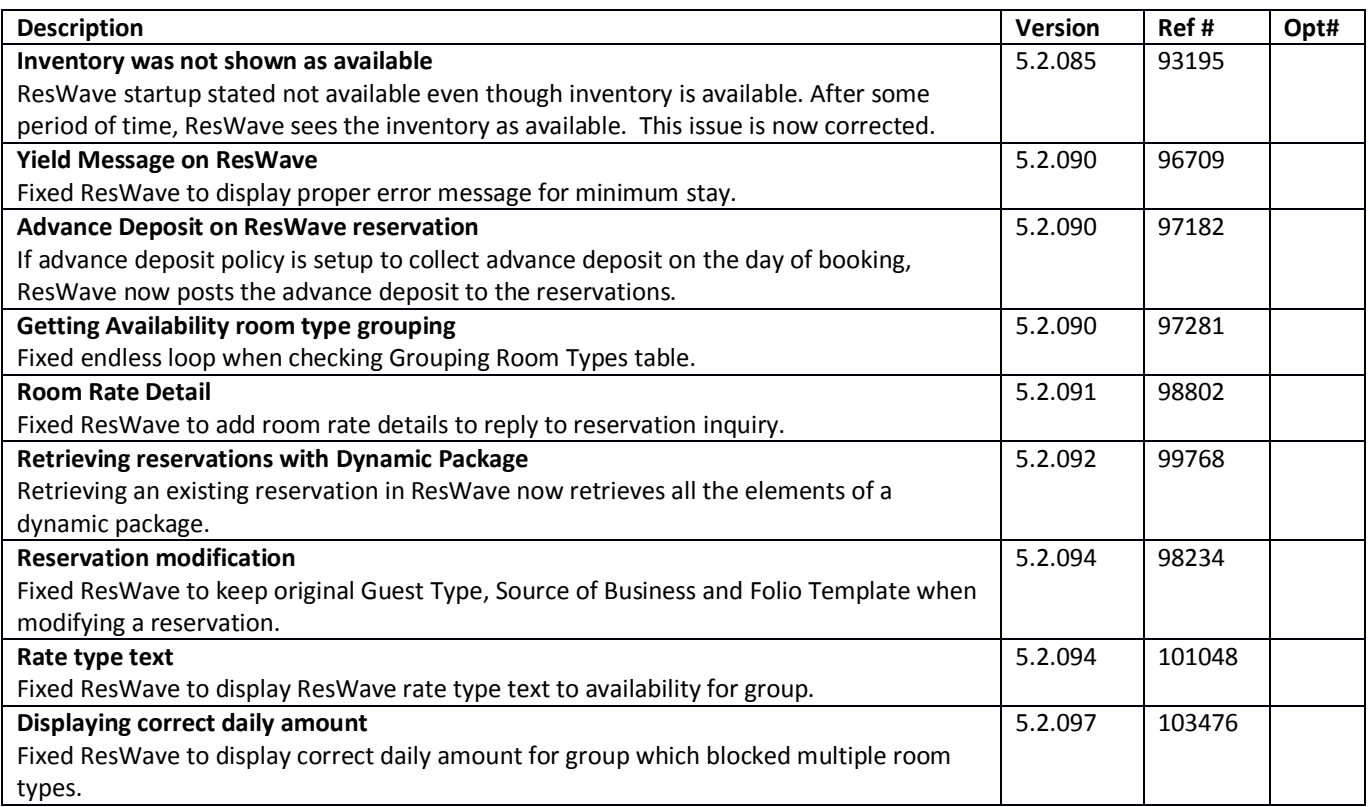

## **RELEASE SUMMARY NOTES MAESTRO VERSION 5.2.082 – 5.2.098**

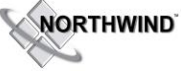

## *November 2013*

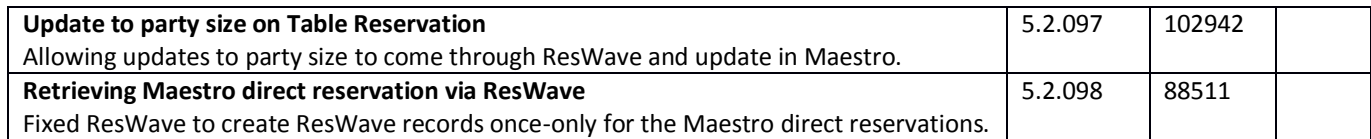

## **GDS**

~No changes in Maestro Version 5.2.082 to 5.2.098~

**Mobile & Self Serve**

~No changes in Maestro Version 5.2.082 to 5.2.098~

### **Interfaces**

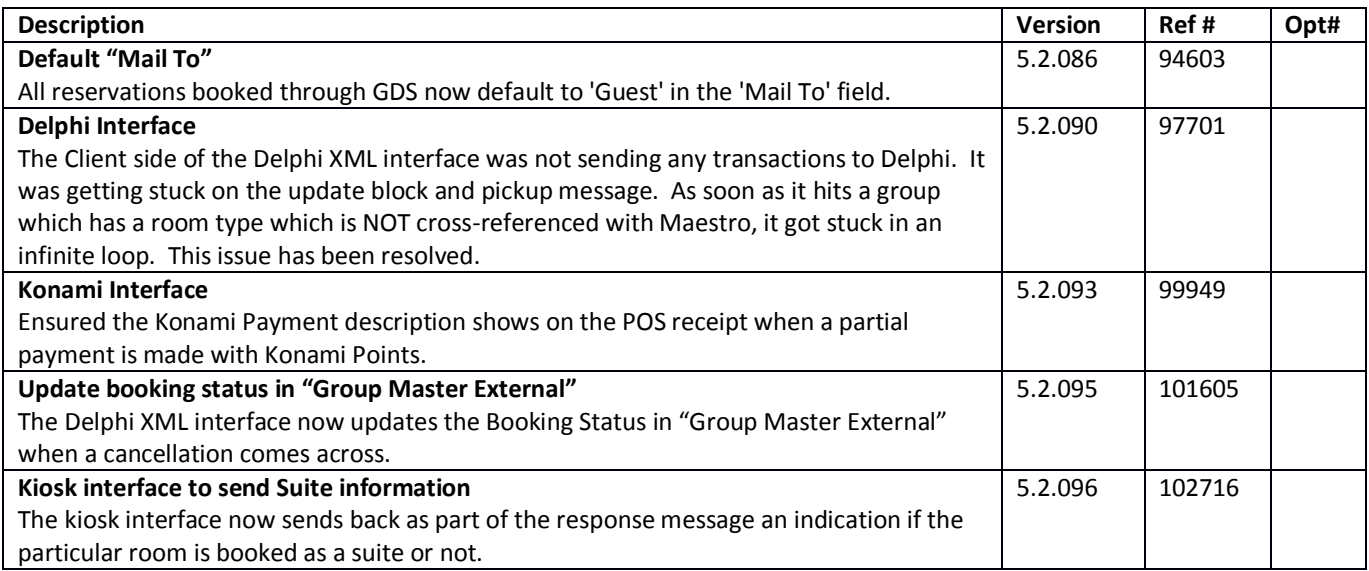

~END OF DOCUMENT~